# THE STATA JOURNAL

#### **Editor** view met[adata, citation and similar papers at core.ac.uk](https://core.ac.uk/display/6990273?utm_source=pdf&utm_medium=banner&utm_campaign=pdf-decoration-v1) brought to you by **CORE**

provided by Research Papers in

### H. Joseph Newton

Department of Statistics Texas A & M University College Station, Texas 77843 979-845-3142; FAX 979-845-3144 jnewton@stata-journal.com

### **Associate Editors**

Christopher Baum Boston College

Rino Bellocco Karolinska Institutet

David Clayton Cambridge Inst. for Medical Research

Mario A. Cleves Univ. of Arkansas for Medical Sciences

Charles Franklin University of Wisconsin, Madison

Joanne M. Garrett University of North Carolina

Allan Gregory Queen's University

James Hardin Texas A&M University

Stephen Jenkins University of Essex

Jens Lauritsen Odense University Hospital

Stanley Lemeshow Ohio State University

#### Nicholas J. Cox

**Executive Editor**

Department of Geography University of Durham South Road Durham City DH1 3LE UK n.j.cox@stata-journal.com

J. Scott Long Indiana University Thomas Lumley University of Washington, Seattle Roger Newson King's College, London Marcello Pagano Harvard School of Public Health Sophia Rabe-Hesketh Inst. of Psychiatry, King's College London J. Patrick Royston MRC Clinical Trials Unit, London Philip Ryan University of Adelaide Mark E. Schaffer Heriot-Watt University, Edinburgh Jeroen Weesie Utrecht University

Jeffrey Wooldridge Michigan State University

**Copyright Statement:** The Stata Journal and the contents of the supporting files (programs, datasets, and help files) are copyright  $\odot$  by Stata Corporation. The contents of the supporting files (programs, datasets, and help files) may be copied or reproduced by any means whatsoever, in whole or in part, as long as any copy or reproduction includes attribution to both (1) the author and (2) the Stata Journal.

The articles appearing in the Stata Journal may be copied or reproduced as printed copies, in whole or in part, as long as any copy or reproduction includes attribution to both (1) the author and (2) the Stata Journal.

Written permission must be obtained from Stata Corporation if you wish to make electronic copies of the insertions. This precludes placing electronic copies of the Stata Journal, in whole or in part, on publicly accessible web sites, fileservers, or other locations where the copy may be accessed by anyone other than the subscriber.

Users of any of the software, ideas, data, or other materials published in the Stata Journal or the supporting files understand that such use is made without warranty of any kind, by either the Stata Journal, the author, or Stata Corporation. In particular, there is no warranty of fitness of purpose or merchantability, nor for special, incidental, or consequential damages such as loss of profits. The purpose of the Stata Journal is to promote free communication among Stata users.

The *Stata Technical Journal* (ISSN 1536-867X) is a publication of Stata Press, and Stata is a registered trademark of Stata Corporation.

The Stata Journal (2003) 3, Number 3, pp. 270–277

## Do-it-yourself shuffling and the number of runs under randomness

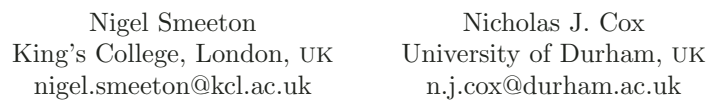

Abstract. A common class of problem in statistical science is estimating, as a benchmark, the probability of some event under randomness. For example, in a sequence of events in which several outcomes are possible and the length of the sequence and number of outcomes of each type known, the number of runs gives an indication of whether the outcomes are random, clustered, or alternating. This note explains and illustrates a simple method of random shuffling that is often useful. We show how the conditional probability distribution of the number of runs may be derived easily in Stata, thus yielding p-values for testing the null hypothesis that the type of outcome is random. We also compare our direct approach with that using the simulate command.

Keywords: st0044, alternation, categorical data, clustering, conditional distribution, forvalues, *p*-value, permutation, run, sequence, simulate, simulation

### 1 Introduction

A common class of problem in statistical science is estimating, as a benchmark, the probability of some event under randomness. Basic courses introduce methods for doing this, almost always in situations for which mathematical analysis yields (exact or approximate)  $p$ -values. Yet it is also easy to find situations, often quite simple in character, for which some kind of simulation is essential. Here, we explain and illustrate how you can "do it yourself" in Stata with a very simple and direct shuffling method.

Our working example is the number of runs under randomness. The idea of a run was, it may be guessed, one of the earliest statistical notions to emerge. Formal probabilistic interest goes back at least as far as the early 18th century, as shown by the work of Abraham De Moivre (Todhunter 1865). Barton and David (1962) reviewed the literature in a still-useful monograph, while theoretical interest in a variety of run problems is unabated (Balakrishnan and Koutras 2002).

The statistic of particular interest here is the number of runs in a sequence of several possible outcomes, which provides evidence for testing whether the observations are random. With clustering, the number of runs is relatively small, whereas alternation produces more runs than expected. The probability distribution for the number of runs follows from the total number of distinct orderings of the sequence (Wald and Wolfowitz 1940). Mood (1940) derived probability distributions for runs where three or more outcomes are involved. He distinguished between conditional distributions obtained from random arrangements of a fixed number of each outcome and unconditional distribu-

tions obtained from a binomial or multinomial population. Barton and David (1957) extended the work on conditional multiple runs distributions. Shaughnessy (1981) applied multiple runs distributions to testing for randomness in time-ordered residuals from regression analyses, usefully also tabulating various critical values.

We focus on conditional runs distributions for categorical data, especially apparent clustering, for which a one-tailed test against randomness will be applied. It should serve as an example of how easy it can be to simulate sampling distributions in Stata by simply shuffling observations within a loop, meaning precisely that observations are sorted according to a random sequence. Strictly, no programming is required (that is, you need never type program). We also compare our direct approach with that using the simulate command.

### 2 An example from health service research

The sequence below gives the method of delivery for 17 consecutive births in a South London hospital:

#### AAAABACCAAAAADDAA

The codes are A for normal delivery, B for forceps, C for elective Cesarean, and D for emergency Cesarean.

Note that one category (A) accounts for most of the cases, while the other categories (B, C, D) feature only occasionally; this commonly happens with medical data and indeed more generally. The two consecutive emergency Cesareans could raise concern. They could have arisen by chance, but it is also possible that the midwife responsible for the two deliveries was more ready, compared with colleagues, to send women for an emergency Cesarean (a risky procedure), all other things being equal. The number of runs (here equal to 7) gives an indication of possible clustering. Subjectively, here one might expect a few more runs with a random pattern. However, obtaining the exact distribution analytically for the number of runs from the permutations of this sequence is not trivial. The formulas given by Mood (1940) and Barton and David (1957) are challenging, and as far as we are aware, no major statistical software has a routine that performs this analysis. Tables given by Barton and David (1957) extend only to a sample size of 12, and the group sizes in this example  $(12, 2, 2, 1)$  are far too imbalanced for Shaughnessy's tables of critical values. The approach here has been developed to simulate random permutations of sequences such as those above, leading to estimation of key probabilities associated with the runs distribution.

### 3 Rationale behind the code

In the sample of deliveries, there are  $n(= 17)$  events and four outcomes A, B, C, and D, with  $a(= 12)$ ,  $b(= 1)$ ,  $c(= 2)$ , and  $d(= 2)$  observations, respectively. First, we create a dataset containing one observation for each event. Second, we randomly shuffle the data repeatedly, calculating the number of runs after each shuffle to build up a picture of the conditional distribution. Third, the tails of the distribution will highlight any evidence against the observations being random. In this example, clustering is of interest, so the probability in the lower tail of the distribution is pertinent.

### 4 Code for simulating the multiple runs distribution

We start by entering a dataset. In this example, we will use a string variable to hold categories; a numeric variable is equally possible. Naturally, in other examples, the data may already be in memory.

```
. clear
. set obs 17
. generate str1 method = 'A'' in 1/12. replace m = "B" in 13/14. replace m = "C" in 15/16. replace m = "D" in l
```
An important consideration is the number of simulations required for reasonable accuracy of the tail probabilities in the estimated run distribution. Roughly 8,000 permutations are needed to give a  $95\%$  confidence interval of  $\pm 0.005$  for a tail probability of 0.05, as you can see directly in Stata by typing

. cii 8000 400

See [R] ci in the Stata manual for more on this command. Fortunately, it is easy to calculate very many more than that with even modest computer hardware. We will illustrate with 100,000.

To set up the simulation, we need first to assign places to put results. The number of runs that will be observed will certainly be an integer between 1 and 17, so we can set that up as one variable, remembering that  $\overline{\mathbf{r}}$  is a built-in variable holding the observation number; see [U] 16.4 System variables (\_variables).

. generate  $nruns = n$ 

A variable for holding random numbers must be set up, although its initial values are immaterial.

. generate random = .

It is good practice to set a random seed explicitly to allow reproducibility of results; see [R] generate.

. set seed 280352

Finally, we need to initialize a counter, and here it is crucial that initial values are all 0.

. generate frequency = 0

Here is the main loop:

```
. quietly forvalues i = 1/100000 {
         . replace random = uniform()
          . sort random
          count if m := m[n-1]replace freq = freq + 1 if nruns == r(N). }
```
The loop as a whole is an example of forvalues, which is documented at [P] forvalues and featured in a tutorial with detailed explanations and examples (Cox 2002). Even if you have never met it before, you should be able to guess that a forvalues loop cycles over the range specified, here stepping through integers from 1 to 100000. Each time round the loop we get some new random numbers and sort the dataset on those, thus shuffling the observations. In our case, and unusually, we do not refer to the counter i within the loop. As the results come in random order, tagging when they arrive is presumably of no use or interest.

The number of runs is easily counted. (In passing, we commend the count command, which can be underrated. It is often the most direct way of getting what you want. See [R] count.) A new run starts whenever a value differs from the previous value: the subscript  $[-n-1]$  identifies the previous value, "previous" meaning, naturally, in the present order of observations. Note in particular that a condition like if  $m := m[\underline{\hspace{1cm}}-1]$ works properly when we look at the very first observation, for which  $\pi$  is 1. A reference to m[1-1], that is m[0], will always be treated as a reference to a missing value, and any nonmissing value is evidently not equal to missing. With more complicated data than those in the current example, be aware that you may miscount if the very first value in a variable happens to be missing.

count leaves behind its result in  $r(N)$ , so we need to record the fact that one shuffle resulted in a sequence with that many runs. This requires a little care. As the data are being reshuffled every time around the loop, we need to specify that the value of frequency to increment (to increase by 1) is the value in the observation for which nruns is the same as  $r(N)$ . Thus if we record 7 runs, frequency must be incremented by 1 in (and only in) the observation for which nruns is 7. As programmers will note, there are other ways to do it: we could store results in a series of local macros, a series of scalars, or within a matrix, and in yet other ways. Using a variable has, at least in this case, few disadvantages and one major advantage, that users can access the results very easily without needing to learn anything particularly arcane about parts of Stata they might otherwise not know. In particular, they could proceed immediately to a table or graph.

One final detail, but one still worth flagging, is that the whole loop is controlled by quietly; see [P] quietly. This suppresses all output, except any error messages. The alternative would be a few hundred thousand lines scrolling past on your monitor (and enlarging any log file).

Now, we are on the final slope down towards home, needing only a little preparation for the final table, for which we use tabdisp (yet another command billed as for programmers yet often useful interactively; see [P] tabdisp).

. sort nruns . label var nruns "# of runs"

. tabdisp nruns if freq, c(freq)

## 5 Results for the method of delivery data

The application of the above program to the birth data produced the following results:

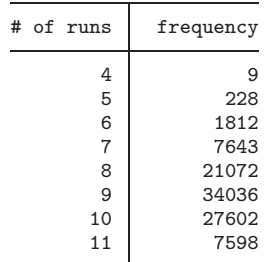

Overall, the evidence against the hypothesis of a random pattern in these data is weak. The estimated probability of seven or fewer runs is 0.0969, with an exact binomial 95% confidence interval from 0.0951 to 0.0988 (all results rounded to 4 d.p.). For comparison, note that, exceptionally, because the number of observations is only a little more than 12 and most of them are from one category  $(A)$ , the exact p-value (0.0970) can be deduced by extrapolating from the table given in Barton and David (1957).

### 6 Comparison with use of simulate

Let us compare this method with use of the **simulate** command introduced in Stata 8. (In previous releases of Stata, simul was a close but not identical equivalent.) To understand this fully, you need to read the manual entry at [R] simulate and know a little about Stata programming, but that is not essential for our main argument.

We first set up the data as before

```
. set obs 17
. gen str1 method = 'A'' in 1/12. replace m = "B" in 13/14. replace m = "C" in 15/16
. replace m = "D" in l
```
and then initialize the random numbers

. gen random  $=$  .

We need to define a program that yields the number of runs after each shuffle

```
. program mysim, rclass
         . replace random = uniform()
         . sort random
         qui count if m := m[-n-1]return scalar N = r(N). end
```
and repeat it the desired number of times:

. simulate "mysim"  $N = r(N)$ , reps(100000)

simulate leaves in its wake a dataset with 100,000 observations, each containing a value of N, thus overwriting the original dataset.

. contract N

would reduce such data to a frequency distribution.

Although we refrain from making any claims about the generality of the method outlined earlier, it nevertheless has, for the problem tackled here, an appealing simplicity and directness that deserve attention.

### 7 Length of runs

In many run problems, the length of runs is also of interest (Balakrishnan and Koutras 2002), and so it is worth knowing how to calculate length in Stata. Continuing with our example, a run identifier is obtainable from

```
. gen runid = sum(m != m[n-1])
```
which yields a variable with blocks of 1s, 2s, etc. To see this, note that the result is the cumulative sum of values of 1, yielded whenever a new run starts and so  $m$  !=  $m[n-1]$ , and of 0, yielded within a run, so that  $m == m[\underline{n-1}]$ . Then, the length of runs is the number of observations in each run

```
. bysort runid: gen runlength = N
```
and that variable may be summarized as usual. In particular, this is an easy way to calculate the maximum run length, often of substantive or statistical interest. However, note that the raw mean (for example) of runlength will be weighted according to the number of observations in each run. The unweighted mean is obtained by using just one observation in each run:

. egen  $tag = tag(runid)$ . summarize runlength if tag

For more background on  $tag()$ , see [R] egen.

### 276 Shuffling and runs under randomness

### 8 A note on tsset

Readers familiar with Stata's time series functionality may have wondered why we used the subscript  $[-n-1]$  to indicate the previous observation, when it is possible to tsset the data and then use time series operators. The main reason is that on each occasion when we reshuffled the sequence, we would have to reset the time variable if we also wanted to use time series operators, an overhead easily avoided.

Two further considerations arise here. First, string outcome variables as used in our example cannot be tsset, but this is immaterial, as the same information could equally be held as integers with value labels. Second, if the analysis is of a subset of observations, care must be taken that references to  $[-n-1]$  do not refer to observations outside the exercise. In run problems, it is often simpler and safer to drop observations not in the analysis, having taken care to save the whole dataset first whenever appropriate.

## 9 Discussion

The code outlined in section 4 represents a straightforward technique for estimating a multiple runs distribution with reasonable accuracy. Among various practical advantages, the technique requires no special programming (although the main Stata devices are borrowed from the programmer's repertoire); it can be applied to any number of categories; and it can be extended easily both to larger data sets and to larger numbers of simulations, especially because extra memory demands are modest. Many of the details of Stata technique can also be applied to other simulation problems. In particular, almost every Stata user might want to know, sooner or later, how to shuffle randomly.

### 10 References

- Balakrishnan, N. and M. V. Koutras. 2002. Runs and Scans with Applications. New York: John Wiley & Sons.
- Barton, D. E. and F. N. David. 1957. Multiple runs. Biometrika 44: 168–178.
- —. 1962. Combinatorial Chance. London: Griffin.
- Cox, N. J. 2002. Speaking Stata: How to face lists with fortitude. Stata Journal 2(2): 202–222.
- Mood, A. M. 1940. The distribution theory of runs. Annals of Mathematical Statistics 11: 367–392.
- Shaughnessy, P. W. 1981. Multiple runs distributions: recurrences and critical values. Journal of the American Statistical Association 76: 732–736.
- Todhunter, I. 1865. A History of the Mathematical Theory of Probability from the Time of Pascal to that of Laplace. London: Macmillan.

Wald, A. and J. Wolfowitz. 1940. On a test whether two samples are from the same population. Annals of Mathematical Statistics 11: 147–162.

#### About the Authors

Nigel Smeeton is a lecturer in medical statistics at King's College, London, UK, involved in the analysis of health service data. His interests include event clustering, capture-recapture analysis, and teaching methods in the context of medical and dental students. He is the coauthor of a text on nonparametric methods.

Nicholas Cox is a statistically minded geographer at the University of Durham. He contributes talks, postings, FAQs, and programs to the Stata user community. He has also co-authored fourteen commands in official Stata. He was an author of several inserts in the Stata Technical Bulletin and is Executive Editor of the Stata Journal.